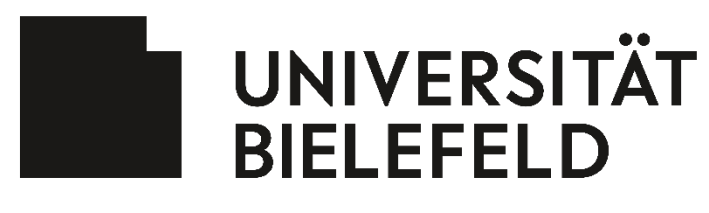

Medizinische Fakultät OWL

# Asynchrone Vorlesungen Informationen

#### **Aufnahme einer Vorlesung**

Allgemeine Vorbereitung: Erstellung der Präsentation (PowerPoint/PDF)

#### Aufzeichnung:

1. Vorlesung in Zoom aufzeichnen *(siehe Dokument: Aufnahme in Zoom)*

*Vorteile in Zoom: Einfache Handhabung, Aufnahme wird direkt in Ihr Panopto-Konto* 

*hochgeladen, Freigegebener Bildschirm und Bild können Bild-in-Bild aufgezeichnet werden.*

- I. Vorbereitungen
	- I. Nutzen Sie für die Aufnahme Ihr Zoom-Uni-Bielefeld Konto nur dann kann die Aufnahme in der Cloud gespeichert werden
	- II. Passen Sie auf der Website (Zoom Uni Bielefeld) in den "Einstellungen"  $\rightarrow$  "Aufzeichnung" die Aufzeichnungseinstellungen an:<https://uni-bielefeld.zoom.us/profile/setting>

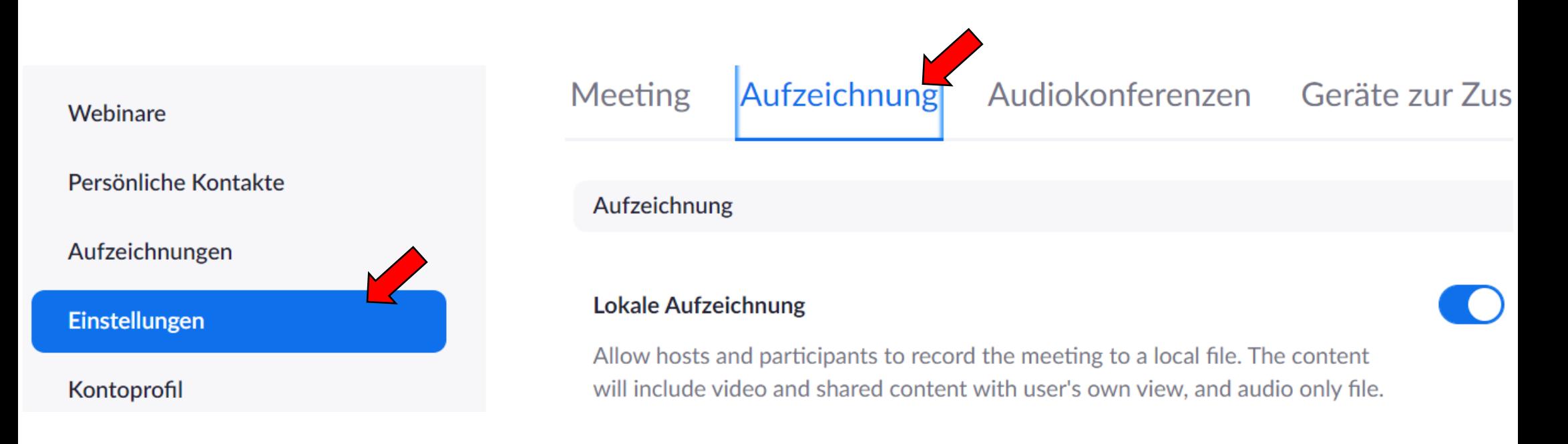

Hier können Sie unter "Cloud-Aufzeichnung" u.a. folgende Einstellungen vornehmen:

#### **Cloud-Aufzeichnung**

Hosts erlauben, Meeting/Webinar aufzuzeichnen und in der Cloud zu speichern

- Aktiven Sprecher mit freigegebenem Bildschirm aufzeichnen
- $\Box$  Galerieansicht mit freigegebenem Bildschirm aufzeichnen  $\oslash$
- Aktiven Sprecher, Galerieansicht und freigegebenen Bildschirm einzeln aufzeichnen
- Nur Tondateien aufzeichnen
- Chatnachrichten vom Meeting/Webinar speichern

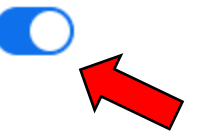

Wichtig: Möglichkeit der Aufzeichnung in der Cloud aktivieren

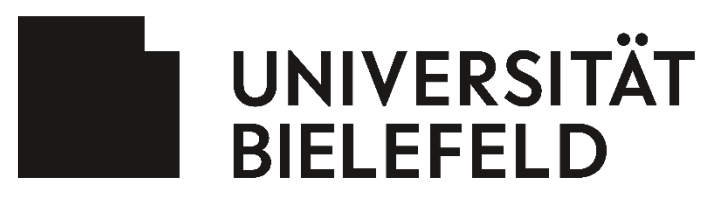

Medizinische Fakultät OWL

# Asynchrone Vorlesungen Informationen

#### **Aufnahme einer Vorlesung**

Allgemeine Vorbereitung: Erstellung der Präsentation (PowerPoint/PDF)

- 2. Vorlesung in Panopto aufzeichnen *(siehe Dokument: Aufnahme in Panopto)* I. Aufzeichnung im Browser mit Bildschirmteilung möglich *Vorteile in Panopto: Einfache Handhabung, Aufnahme befindet sich sofort in Ihrem Panopto-Ordner, sie können direkt interaktive Elemente einfügen (z.B. Quizfragen), es sind verschiedene Aufnahmeszenarien möglich: Bild-in-Bild oder Nebeneinander-Modus*
- 3. Vorlesung in PowerPoint aufzeichnen *(siehe Dokument: Aufnahme in PowerPoint)*
	- I. PowerPoint über die "Bildschirmpräsentation" in PowerPoint vertonen mit/ohne Bild

*Vorteile in PowerPoint: Sie können Ihr Videobild im Nachhinein an beliebigen Stellen auf der Präsentation positionieren, Sie können den Ton für die gesamte Präsentation oder für jede Folie einzeln aufzeichnen*

3. Medienpraxis der Universität Bielefeld (Lehrvideos erstellen und/oder Nutzung des Settings und der Geräte) *(siehe Dokument: Aufnahme mit der Medienpraxis)*

*Vorteile: Professionelle Unterstützung und Beratung durch ein kreatives & motiviertes Team*

5. Weitere Screencast-Tools (z.B. OBS Studio)

Allgemeine Nachbereitung: Video in Panopto hochladen und im LernraumPlus verlinken/einbetten *(siehe Dokument: Verknüpfung Panopto und LernraumPlus)*

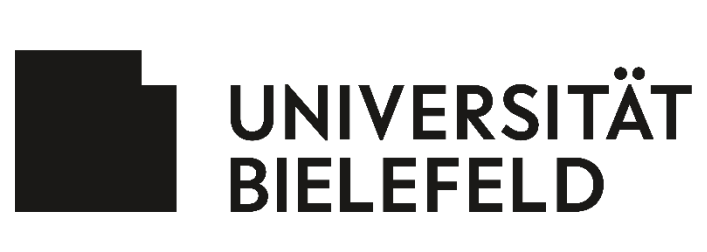

Medizinische Fakultät OWL

## Asynchrone Vorlesungen Erfolgsfaktoren

### **Allgemeine Erfolgsfaktoren**

- 1. Kombination verschiedener Lernmaterialien
	- I. Neben des Vortrags weitere Medien einbinden (z.B. Podcast, Skript, Literatur, Aufgaben)
	- II. Verbessert den Lernprozess
	- III. Pro Vorlesung einen "Abschnitt" im LernraumPlus erstellen
- 1. Länge des Materials oder Beitrages (Video oder Podcast)
	- I. Vorlesung in thematische Blöcke separieren
	- II. Nicht zu lange Einheiten (15-20 Min. pro Einheit)
	- III. Hinweis: Die einzelnen Einheiten einer Vorlesung können dennoch gleichzeitig hochgeladen werden.
- 2. Langsam sprechen und bei Folienwechsel Sprechpausen einbauen
- 3. Einbau von Fragen und Denkanstößen

## **Erfolgsfaktor Methodenmix**

### **Erfolgsfaktor Interaktion**

- 1. Möglichkeit zum Austausch/ für Fragen anbieten (E-Mail oder LernraumPlus: Forum/Chat)
- 2. Video mit interaktiven Elementen versehen
	- I. Im LernraumPlus als H5P-Inhalt
	- II. In Panopto
	- III. Beispiele für Interaktion im Video
		- I. Quizfragen: Multiple-Choice- und Single-Choice-Fragen, Wahr-Falsch-Fragen, Lückentext
		- II. Weitere Texte und Informationen einfügen
- 3. Ergänzend oder alternativ zu den oben genannten
	- Interaktionsmöglichkeiten: In den synchronen Vorlesungen die asynchronen Vorlesungen weiter vertiefen
		- I. Beispiele
			- I. Fragerunde
			- II. Übersicht zu den wichtigsten Aspekten geben
			- III. Lernmaterial vertiefen: aktuelle Beispiele oder Anwendungsfälle
			- IV. Breakout-Sessions, in denen die Studierenden sich über die Inhalte austauschen und diskutieren